### МИНОБРНАУКИ РОССИИ

Федеральное государственное бюджетное образовательное учреждение высшего образования «Майкопский государственный технологический университет» Политехнический колледж

Учебный центр профессиональных компетенций

**УТВЕРЖДАЮ** Директор е**ф**ого колледжа политехии З.А. Хутыз 2022 г.

# ОБРАЗОВАТЕЛЬНАЯ ПРОГРАММА ПРОФЕССИОНАЛЬНОЙ ПОДГОТОВКИ ПО ПРОФЕССИИ

16199 Оператор электронно-вычислительных и вычислительных машин

в том числе адаптированная для обучения инвалидов и обучающихся с ограниченными возможностями здоровья

## Вид образования - профессиональное обучение

Форма обучения: очная

Квалификация выпускника: 16199 Оператор электронно-вычислительных и вычислительных машин

Майкоп 2022

Составитель рабочей программы: преподаватель высшей категории

 $\mathcal{N}$  $\frac{1}{\text{(подписb)}}$ 

Б.М. Мудранова

### СОГЛАСОВАНО:

Зам. директора по учебно-методической работе

«23» 05 2012 г.

(подпись

 $\underbrace{\Phi.A.$  Топольян

# **СОДЕРЖАНИЕ**

# 1. ПОЯСНИТЕЛЬНАЯ ЗАПИСКА

2.РЕЗУЛЬТАТЫ ОСВОЕНИЯ ПРОГРАММЫ

3.ОБЪЁМ И СОДЕРЖАНИЕ ПРОГРАММЫ

4.ОРГАНИЗАЦИОННО-ПЕДОГОГИЧЕСКИЕ УСЛОВИЯ

5.ОЦЕНКА РЕЗУЛЬТАТОВ ОСВОЕНИЯ ОБРАЗОВАТЕЛЬНОЙ ПРОГРАММЫ.

6.АДАПТАЦИЯ РАБОЧЕЙ ПРОГРАММЫ ПРИ ОБУЧЕНИИ ИНВАЛИДОВ И ЛИЦ С ОГРАНИЧЕННЫМИ ВОЗМОЖНОСТЯМИ ЗДОРОВЬЯ

7.ЛИСТ ВНЕСЕННЫХ ИЗМЕНЕНИЙ

#### **1. ПОЯСНИТЕЛЬНАЯ ЗАПИСКА**

 Программа профессиональной подготовки (ППП) по профессии 16199 Оператор электронно-вычислительных и вычислительных машин, реализуется политехническим колледжем ФГБОУ ВО «МГТУ» представляет собой систему документов, разработанную и утверждённую образовательной организацией на основе установленных квалификационных требований профессионального стандарта «Федеральный Государственный стандарт среднего профессионального образования по специальности 23.02.07 Техническое обслуживание и ремонт двигателей, систем и агрегатов автомобилей.

 Структура и содержание программы соответствует требованиям Закона № 273-ФЗ «Об образовании в РФ», Приказа Минобрнауки России №292 от 18.04.2013 г. «Об утверждении порядка организации и осуществления образовательной деятельности по основным программам профессионального обучения».

Программа профессиональной подготовки по профессии 16199 Оператор электронновычислительных и вычислительных машин направлена на приобретение знаний, умений, навыков, в том числе для работы с конкретным оборудованием, технологиями, аппаратнопрограммными и иными профессиональными средствами, получение указанными лицами квалификационных разрядов.

 Программа профессиональной подготовки регламентирует планируемые результаты освоения образовательной программы, соответствует квалификационным характеристикам профессионального стандарта по профессии 16199 Оператор электронно-вычислительных и вычислительных машин; объём, содержание и условия реализации образовательного процесса, оценку качества подготовки обучающихся по программе и включает в себя: учебный план, календарный учебный график, программу подготовки, фонды оценочных средств, методические материалы. Методические материалы обеспечивающие реализацию программы рассмотрены и рекомендованы предметной (цикловой) комиссией техники и технологий наземного транспорта, и строительства.

 Продолжительность обучения при подготовке обучающего по профессии 16199 Оператор электронно-вычислительных и вычислительных машин определяются в соответствии с учебным планом основной программы профессиональной подготовки.

 К освоению программы профессионального обучения допускаются лица различного возраста, в том числе не имеющие основного общего или среднего общего образования, включая инвалидов и лиц с ограниченными возможностями здоровья согласно Приказа Министерства образования и науки Российской Федерации от 18.04.2013 г. «Об утверждении Порядка организации и осуществления образовательной деятельности по основным программам профессионального обучения». В процессе обучения предусмотрена промежуточная аттестация.

Основными формами профессиональной подготовки являются теоретические и практические занятия, производственное обучение.

В учебном процессе используется материально-техническая база и кадровые ресурсы политехнического колледжа ФГБОУ ВО «МГТУ».

 Профессиональное обучение завершается итоговой аттестацией в форме квалификационного экзамена, который включает в себя практическую квалификационную работу и проверку теоретических знаний в форме электронного тестирования.

 Лицам, успешно освоившим программу профессионального обучения, присваивается квалификация по соответствующей профессии и выдаётся свидетельство о профессии рабочего.

#### **2. РЕЗУЛЬТАТЫ ОСВОЕНИЯ ПРОГРАММЫ**

#### **2.1 Область применения программы**.

Программа профессиональной подготовки регламентирует планируемые результаты освоения образовательной программы, соответствует квалификационным характеристикам профессионального стандарта по профессии 16199 Оператор электронно-вычислительных и вычислительных машин; объём, содержание и условия реализации образовательного процесса, оценку качества подготовки обучающихся по программе и включает в себя: учебный план, календарный учебный график, программу подготовки; фонды оценочных средств, методические материалы. Методические материалы обеспечивающие реализацию программы рассмотрены и рекомендованы предметной (цикловой) комиссией техники и технологий наземного транспорта, и строительства

Продолжительность обучения при подготовке обучающего по профессии 16199 Оператор электронно-вычислительных и вычислительных машин определяется в соответствии с учебным планом основной программы профессиональной подготовки.

 К освоению программы профессионального обучения допускаются лица различного возраста, в том числе не имеющие основного общего или среднего общего образования, включая инвалидов и лиц с ограниченными возможностями здоровья согласно Приказа Министерства образования и науки Российской Федерации от 18.04.2013 г. «Об утверждении Порядка организации и осуществления образовательной деятельности по основным программам профессионального обучения». В процессе обучения предусмотрена промежуточная аттестация.

 Профессиональное обучение завершается итоговой аттестацией в форме квалификационного экзамена, который включает в себя практическую квалификационную работу и проверку теоретических знаний в форме электронного тестирования.

 Лицам, успешно освоившим программу профессионального обучения, присваивается квалификация по соответствующей профессии и выдаётся свидетельство о профессии рабочего.

#### **2.2 Цели и задачи, требования к результатам освоения программы**

Рабочая программа содержит профессиональную характеристику, рабочий учебный план и программу по дисциплинам общепрофессионального цикла: Информационные технологии в профессиональной деятельности, Системы автоматизированного проектирования, Единая система конструкторской документации.

Практические занятия проводятся в специально оборудованном кабинете, где имеются необходимое оборудование.

К концу обучения каждый обучаемый должен уметь самостоятельно выполнять все работы, предусмотренные квалификационной характеристикой.

На прием теоретического экзамена отводится по учебному плану 6 часов.

Заключительным этапом является практическое обучение, где учащиеся закрепляют профессиональные навыки, знания и умения в соответствии с квалификационными характеристиками и трудовыми функциями.

Результатами освоения образовательной программы профессионального обучения являются:

#### **- формирование профессиональных компетенций:**

ПК 1.3Проводить ремонт различных типов двигателей в соответствии с технологической документацией.

ПК 3.3Проводить ремонт трансмиссии, ходовой части и органов управления автомобилей в соответствии с технологической документацией.

ПК 5.1 Планировать деятельность подразделения по техническому обслуживанию и ремонту систем, узлов и двигателей.

ПК 5.2 Организовывать материально-техническое обеспечение процесса по техническому обслуживанию и ремонту автотранспортных средств.

ПК 5.4 Разрабатывать предложения по совершенствованию деятельности подразделения по техническому обслуживанию и ремонту автотранспортных средств.

ПК 6.1 Определять необходимость модернизации автотранспортного средства.

ПК 6.2 Планировать взаимозаменяемость узлов и агрегатов автотранспортного средства и повышение их эксплуатационных свойств.

ПК 6.4 Определять остаточный ресурс производственного оборудования.

**- формирование общих компетенций:**

ОК 01 Выбирать способы решения задач профессиональной деятельности применительно к различным контекстам.

ОК 02 Использовать современные средства поиска, анализа и интерпретации информации и информационные технологии для выполнения задач профессиональной деятельности.

ОК 03 Планировать и реализовывать собственное профессиональное и личностное развитие, предпринимательскую деятельность в профессиональной сфере, использовать знания по финансовой грамотности в различных жизненных ситуациях.

ОК 04 Эффективно взаимодействовать и работать в коллективе и команде.

ОК 09 Пользоваться профессиональной документацией на государственном и иностранном языках.

#### **- приобретение практического опыта:**

ПО 1 - оформления технической документации;

ПО 2 - оформления первичной документации для технического обслуживания и ремонта;

ПО 3 - составления сметы затрат и калькулирования себестоимости продукции предприятия автомобильного транспорта.

#### **- должен знать:**

З1 - основные понятия машиной графики;

З2 - основные операции редактирования изображения;

З3 - назначение САПР;

З4 - правила техники безопасности при работе с плоттером;

З5 - основные приемы работы с чертежом на персональном компьютере;

З6 - конструкторскую документацию при построении и проектировании в системе AutoCad и nanoCAD;

З7 - особенности применения систем AutoCad и nanoCAD;

З8 - основные приемы работы с 3D моделями в AutoCAD и nanoCAD на персональном компьютере;

З9 - справочно-нормативная документация ЕСКД и ЕСТД.

**- должен уметь:**

У1 - осуществлять самостоятельный поиск необходимой информации для решения профессиональных задач;

У2 - применять программное обеспечение (AutoCad и nanoCAD) в профессиональной деятельности;

У3 - отображать информацию с помощью принтеров, плоттеров;

У4 - устанавливать программное обеспечение AutoCad и nanoCAD);

У5 - пользоваться учебной системой AutoCad и nanoCAD машинной графики с элементами расчета;

У6 - выполнять построения детали любой конфигурации, чертеж любой сложности в системе AutoCad и nanoCAD.

Теоретические занятия проводятся в форме: лекций, семинаров, самостоятельной работы с информационными источниками.

На практических занятиях закрепляются теоретические знания и отрабатываются навыки по выполнению операций по осуществлению технических процессов технического обслуживания и ремонта автомобилей с применением современных информационных технологий, организации работы персонала, оптимальных решений при работах в условиях нестандартных и аварийных ситуаций, оформлению документов, регламентирующих организацию технического обслуживания и ремонта автомобилей.

Практические занятия проводятся с использованием компьютеров. Учащиеся используют в работе такие программы как: MSWord, MSExcel, MSAccess, AutoCad и nanoCAD.

В целях реализации компетентностного подхода для формирования и развития общих и профессиональных компетенций, а также личностных результатов реализации программы воспитания обучающихся используются активные и интерактивные формы проведения занятий: компьютерные симуляции, деловые и ролевые игры, разбор конкретных ситуаций, групповые дискуссии и т.д.

#### **2.3 Количество часов на освоение программы:**

- общая трудоёмкость 90 часов, в т.ч.:
- обязательной аудиторной учебной нагрузки обучающегося 72 часа:
- в т.ч. теоретические 20 часов;

практические - 52 часа.

- производственное обучение - 12 часов;

- квалификационный экзамен - 6 часов.

# **3. ОБЪЁМ И СОДЕРЖАНИЕ ПРОГРАММЫ**

# **3.1 Календарный учебный график**

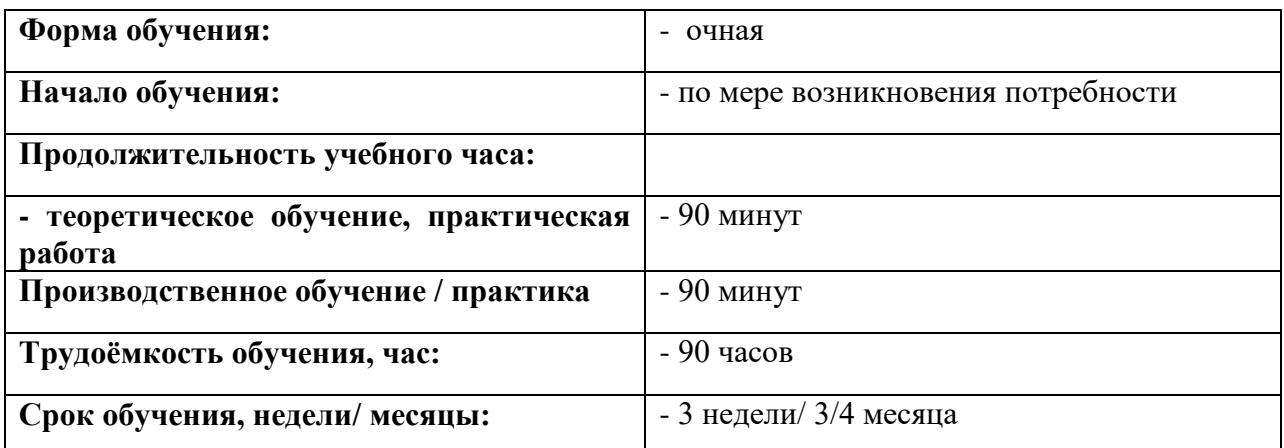

Обучение осуществляется согласно расписанию.

# **3.2 Объем образовательной программы и виды учебной работы**

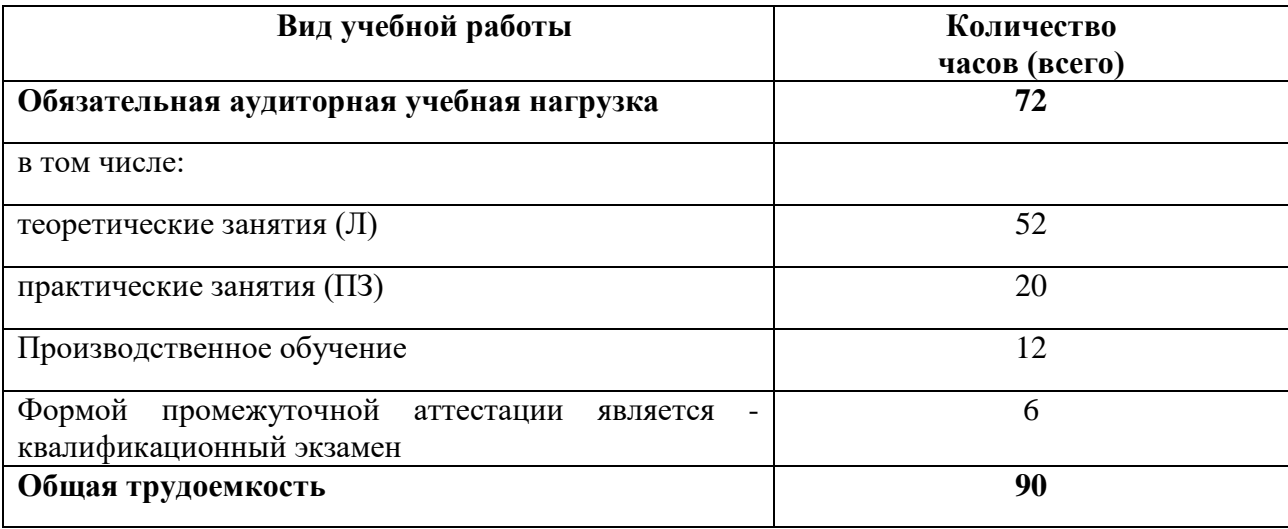

# **3.3 Учебный план образовательной программы**

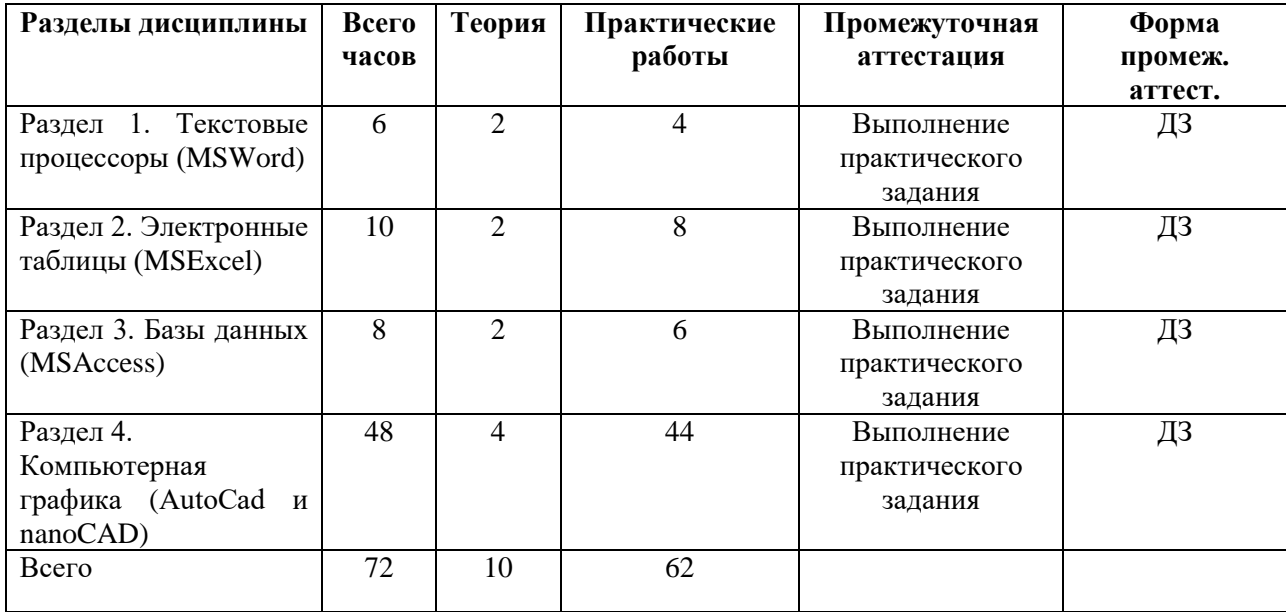

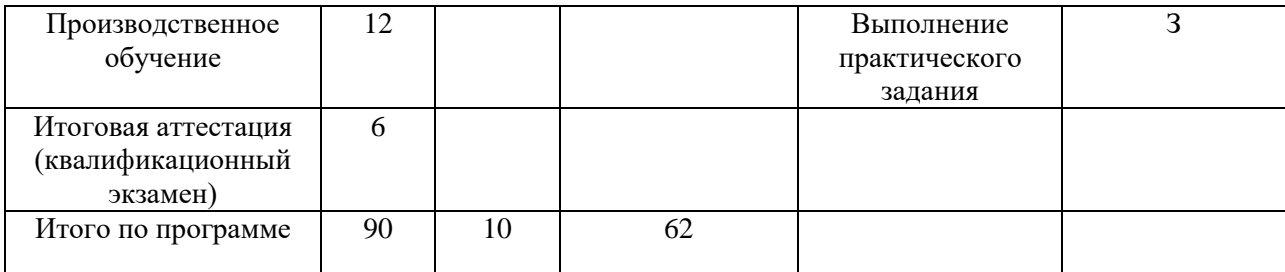

# **3.4 Тематический план программы профессионального обучения**

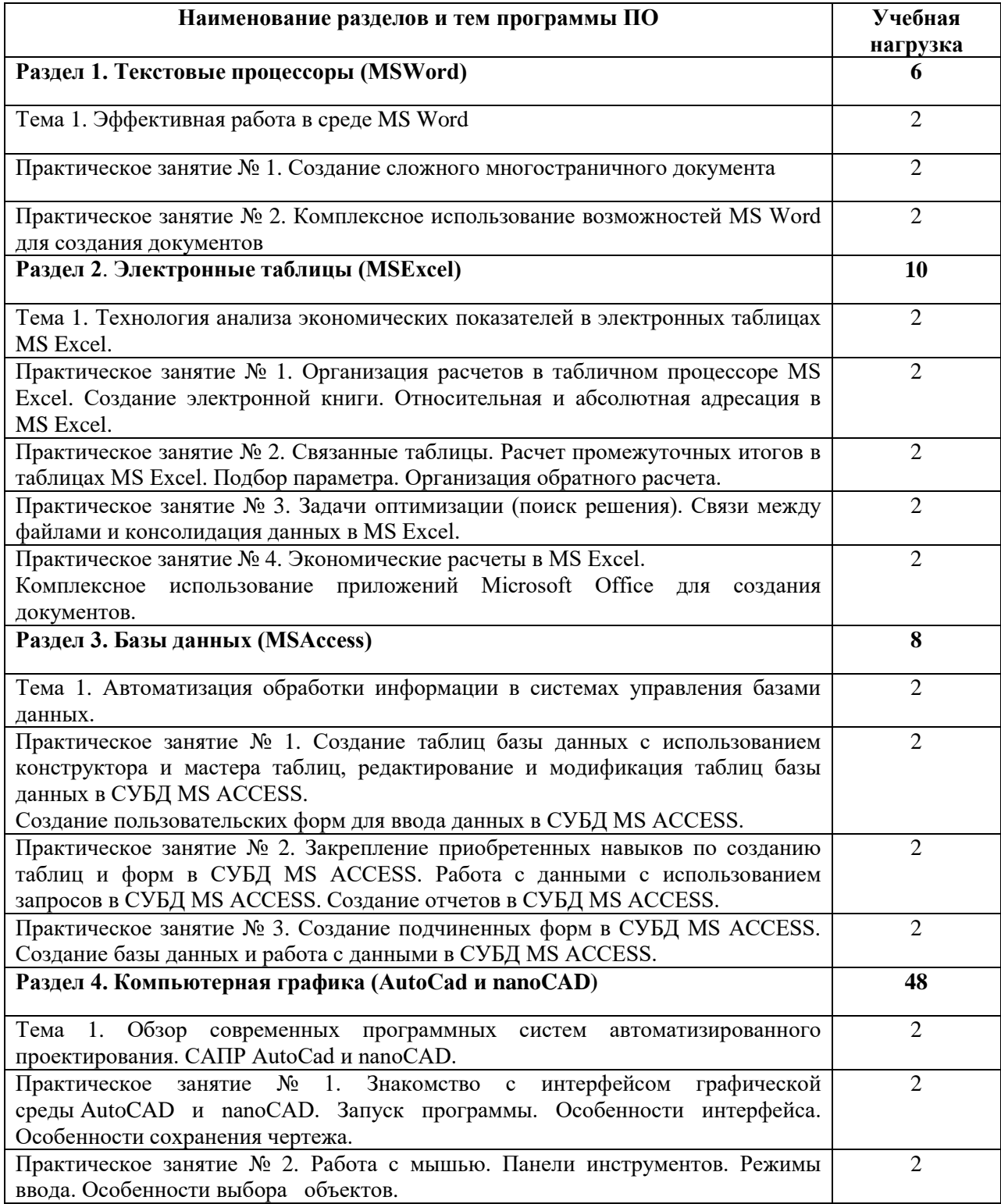

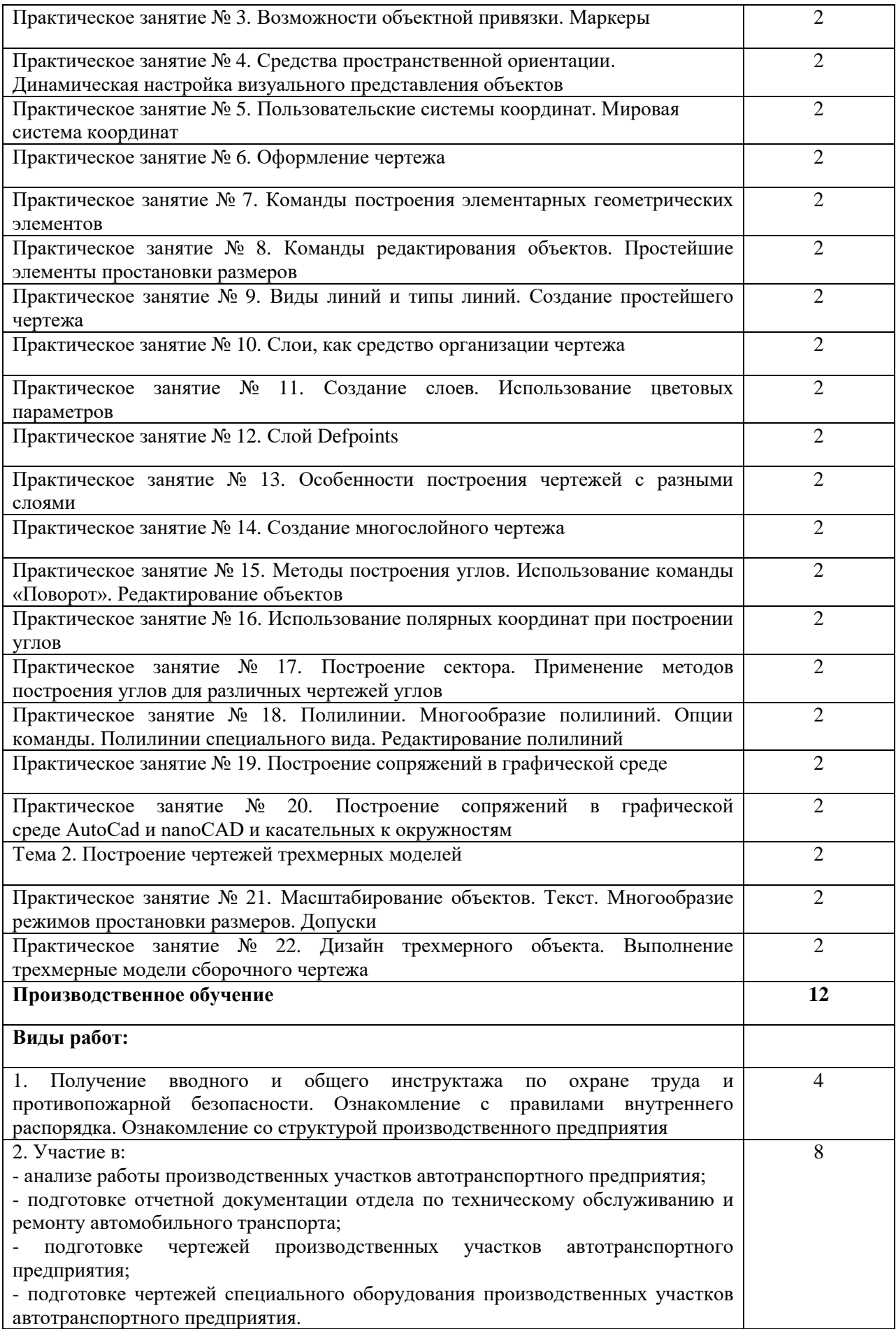

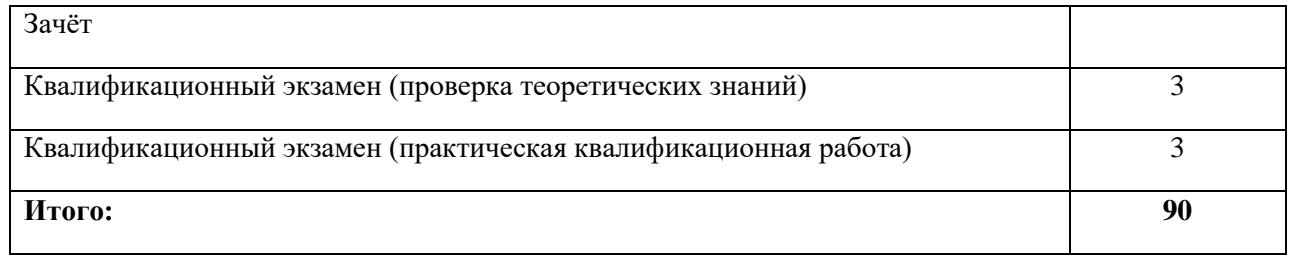

# **3.5 Содержание образовательной программы**

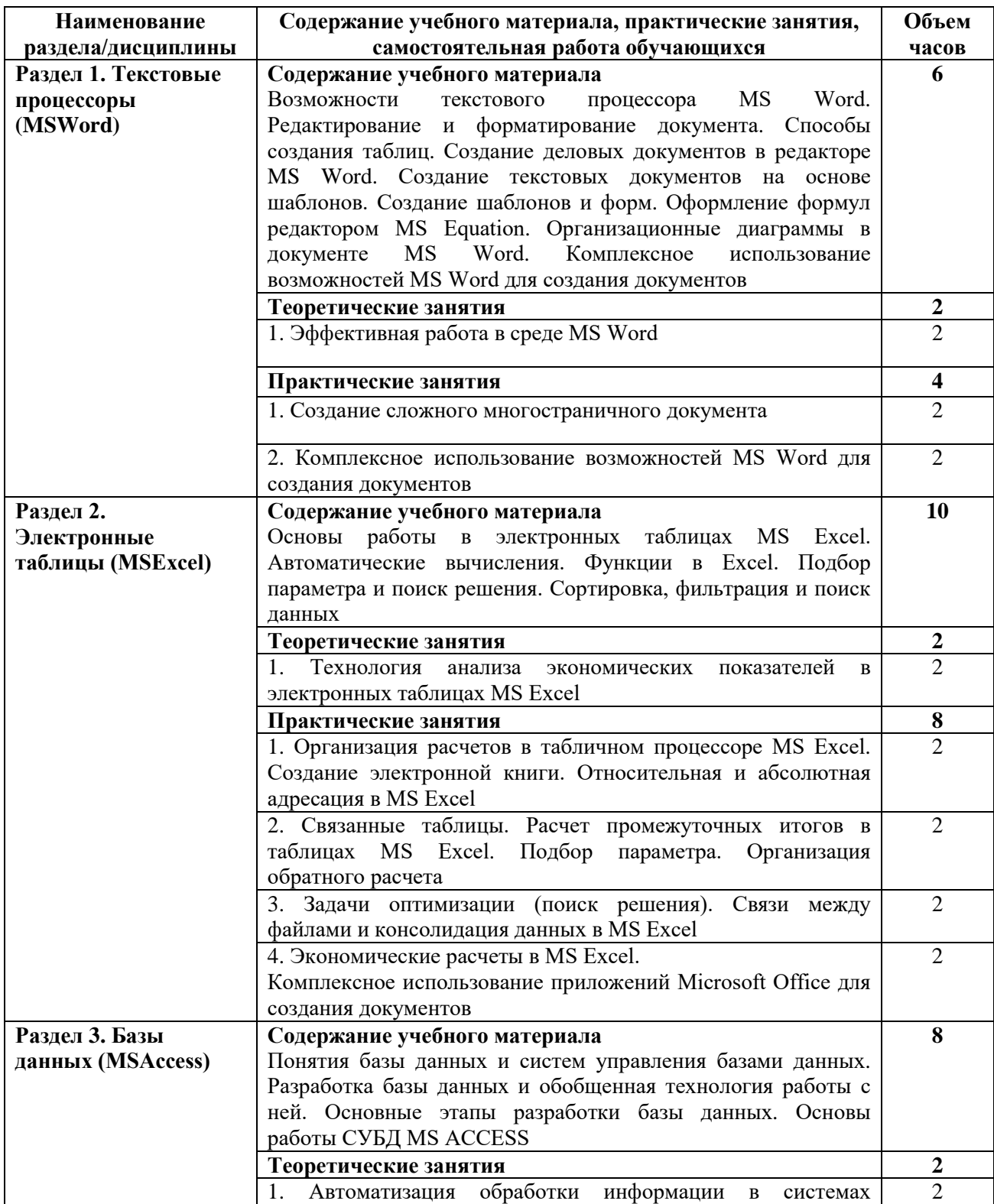

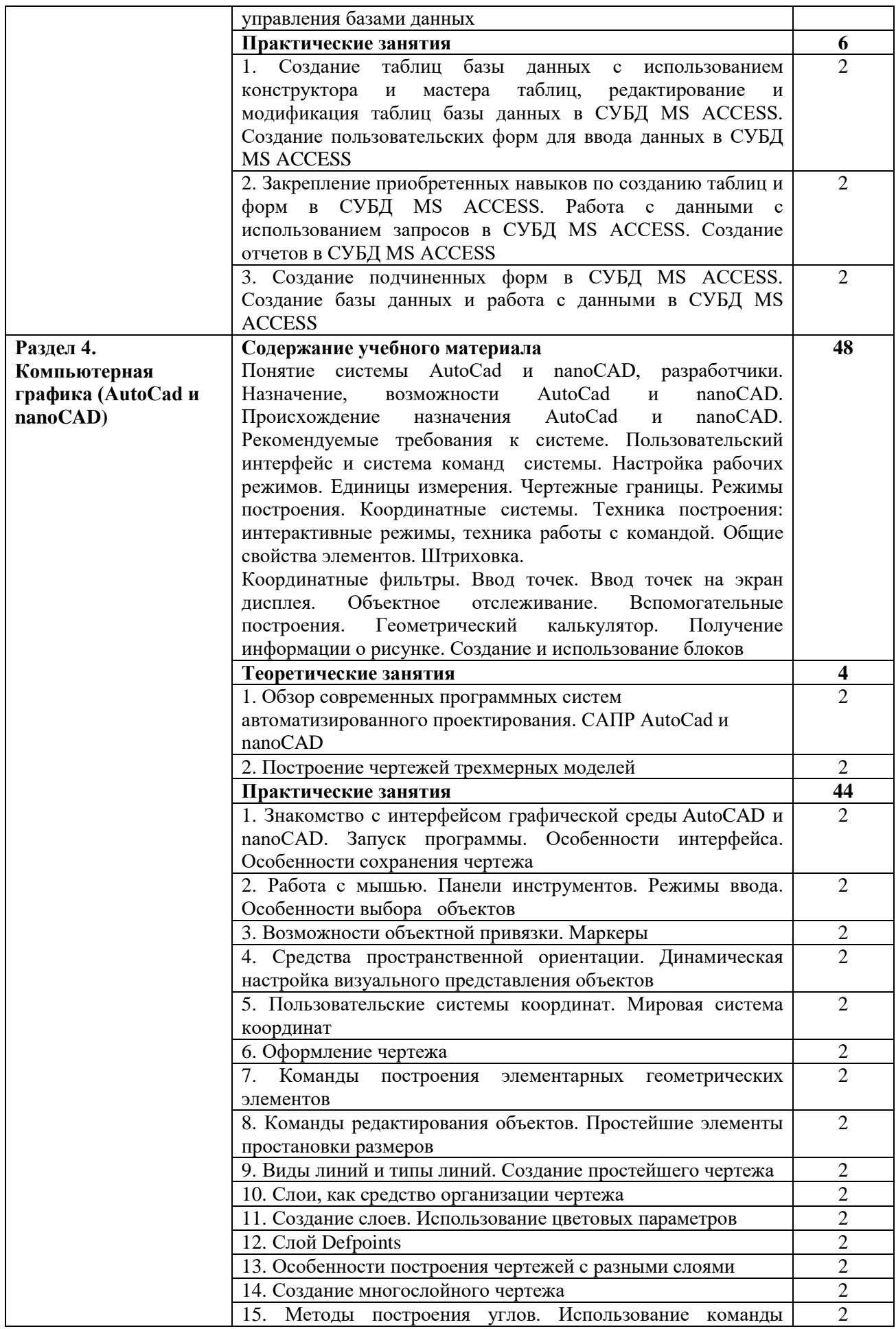

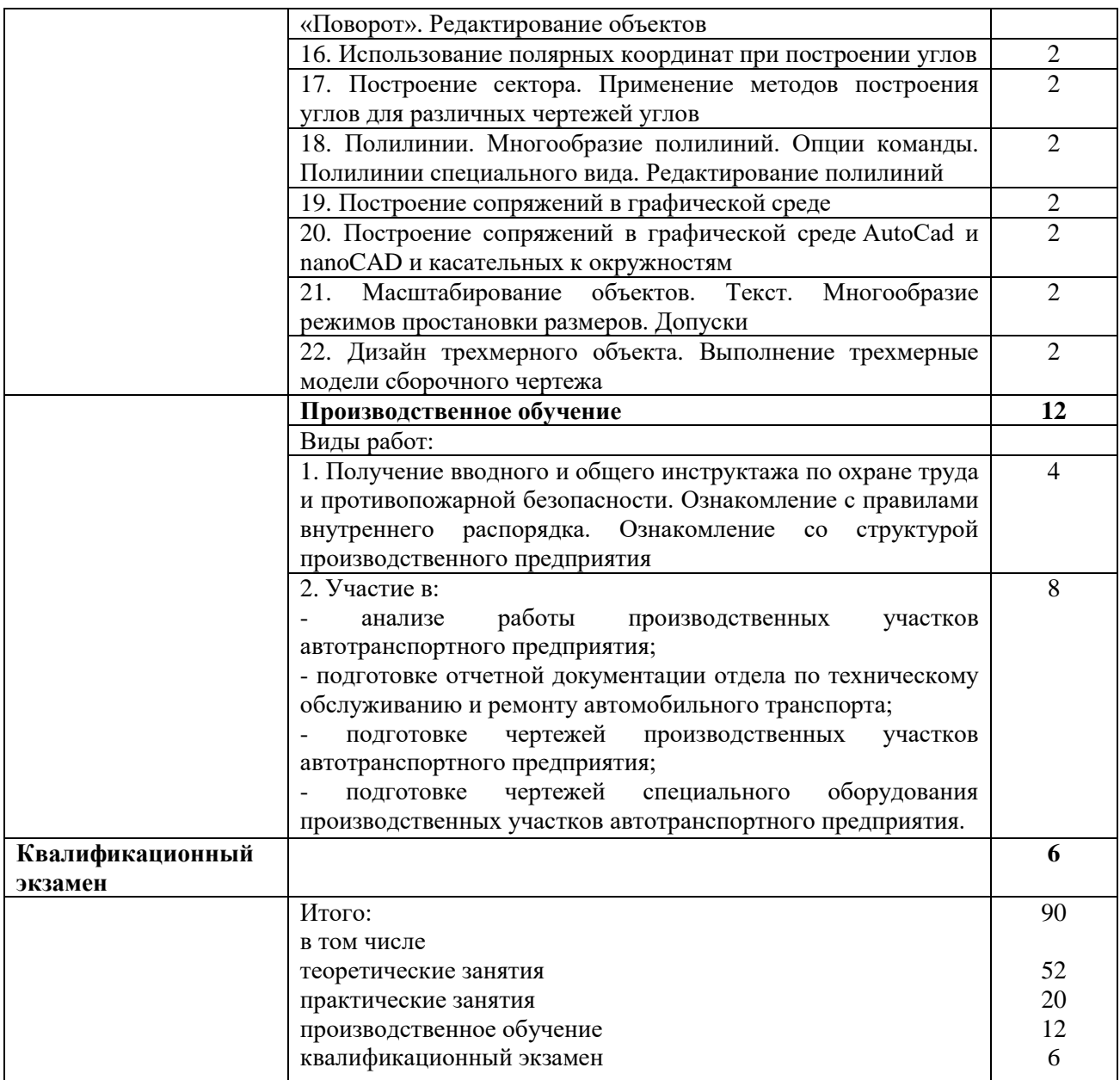

#### **4. ОРГАНИЗАЦИОННО-ПЕДАГОГИЧЕСКИЕ УСЛОВИЯ**

#### **4.1 Материально-техническое обеспечение**

Образовательная организация располагает материально-технической базой, обеспечивающей проведение теоретического обучения, всех видов практических работ, предусмотренных учебным планом и соответствующей действующим санитарным и противопожарным нормам.

Реализация образовательной программы требует наличия учебного кабинета информационных технологий в профессиональной деятельности.

#### **Оборудование учебного кабинета:**

- рабочее место преподавателя, посадочные места по количеству обучающихся.

#### **Технические средства обучения:**

- учебная доска, персональные компьютеры (14 шт.); программное обеспечение: Windows 10 Pro 64-bit (Лицензия: код продукта 00331-20070-64990-AA980); Windows 10 Pro 64-bit (Лицензия : код продукта 00331-20070-64990-AA980 ); 7-Zip; Microsoft Officeлицензионная; Kaspersky Lab- 26FE-000451-5729CF81; K-Lite Codec Pack; Microsoft Analysis Services; Mozilla Firefox; Google Chrome; AdobeAcrobat 11.0, AutoCad и nanoCAD.

#### **4.2 Кадровое обеспечение**

Реализация образовательной программы обеспечена педагогическим составом, имеющим высшее образование, соответствующее профилю профессионального обучения и опыт работы в сфере транспортного обслуживания, прошедшие специальное обучение по программе дополнительного профессионального образования психологопедагогического минимума.

#### **4.3 Учебно-методическое и информационное обеспечение.**

Образовательная программа обеспечена учебно-методической документацией:

- 1. Курс лекций.
- 2. Методическое обеспечение выполнения практических работ.
- 3. Электронный образовательный ресурс.
- 4. Компьютерный тренажёр:
- пакет программ MSOffice;
- Internet-материалы.

Содержание образовательной программы разработано на основе следующих источников информации:

Основные источники:

1. Основы автоматизированного проектирования [Электронный ресурс]: учебник / под ред. А.П. Карпенко. - Москва: ИНФРА-М, 2021. - 329 с. - ЭБС «Znanium.com» - Режим доступа: https://znanium.com/catalog/product/1189338

 2. Белов, П. С. Системы автоматизированного проектирования технологических процессов [Электронный ресурс]: учебное пособие для СПО / П. С. Белов, О. Г. Драгина. - Саратов: Профобразование, Ай Пи Ар Медиа, 2020. - 133 c. - ЭБС «IPRbooks» - Режим доступа: http://www.iprbookshop.ru/89237.html

 3. Берлинер, Э. М. САПР конструктора машиностроителя [Электронный ресурс]: учебник / Э.М. Берлинер, О.В. Таратынов. - Москва: ФОРУМ: ИНФРА-М, 2020. - 288 с. - ЭБС «Znanium.com» - Режим доступа: https://znanium.com/catalog/product/1069161 Дополнительные источники:

1. Иванов, А. А. Автоматизация технологических процессов и производств [Электронный ресурс]: учебное пособие / А.А. Иванов. - Москва: ФОРУМ: ИНФРА-М, 2020. - 224 с. - ЭБС «Znanium.com» - Режим доступа: <https://znanium.com/catalog/product/1117207>

Интернет-ресурсы:

- 1. http://www.2d-3d.ru
- 2. http://www.chertezhi.ru/modules/ebook
- 3. www.rulit.net/series/kompas
- 4. www.compas-nsk.ru

## **5. ОЦЕНКА РЕЗУЛЬТАТОВ ОСВОЕНИЯ ОБРАЗОВАТЕЛЬНОЙ ПРОГРАММЫ**

#### **5.1 Проведение промежуточной аттестации**

Промежуточная аттестация проводится по каждому разделу образовательной программы и по практике. Формы промежуточной аттестации - зачёт или дифференцированный зачёт, определены в учебном плане.

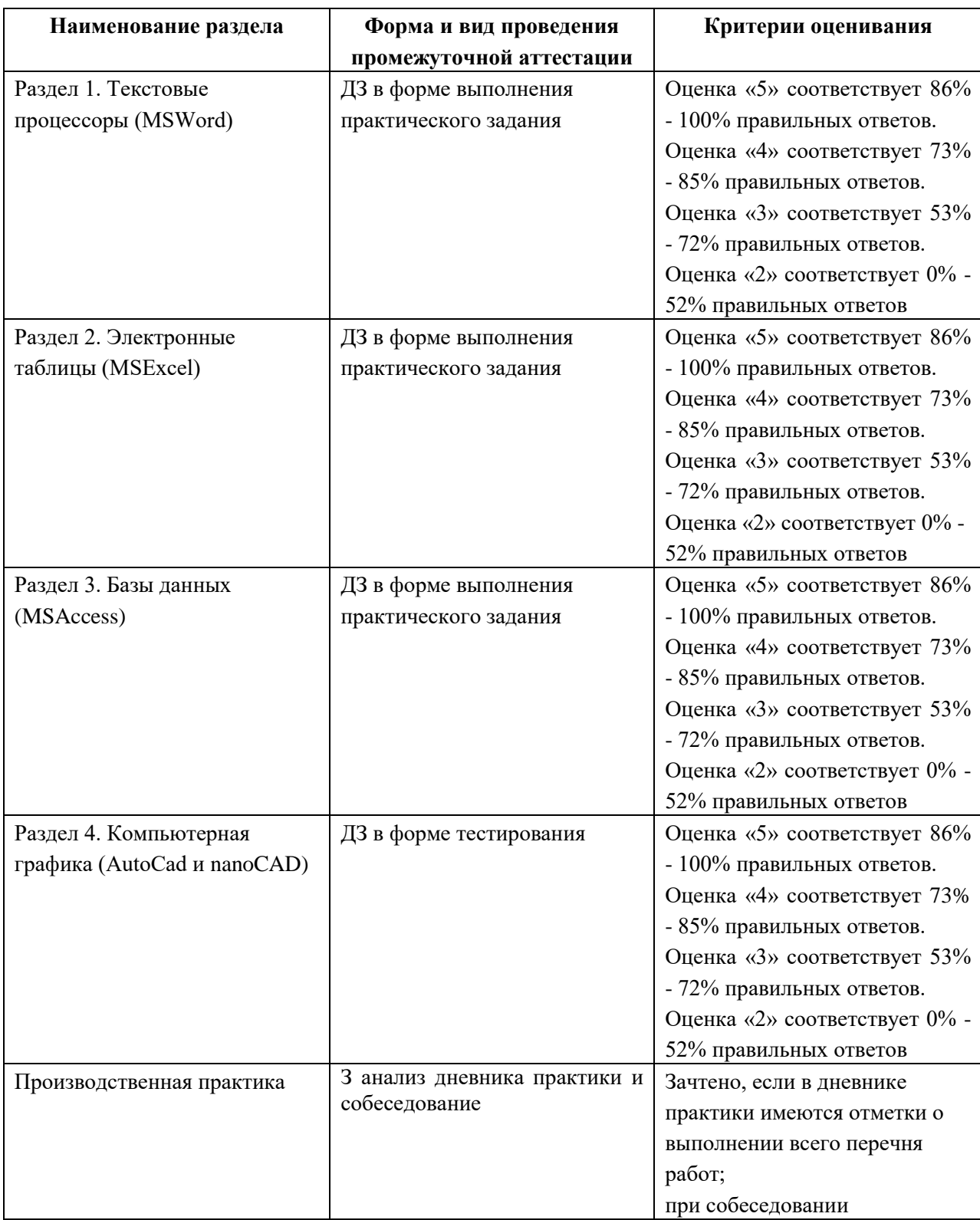

### **5.1.1Система оценивания видов промежуточной аттестации**

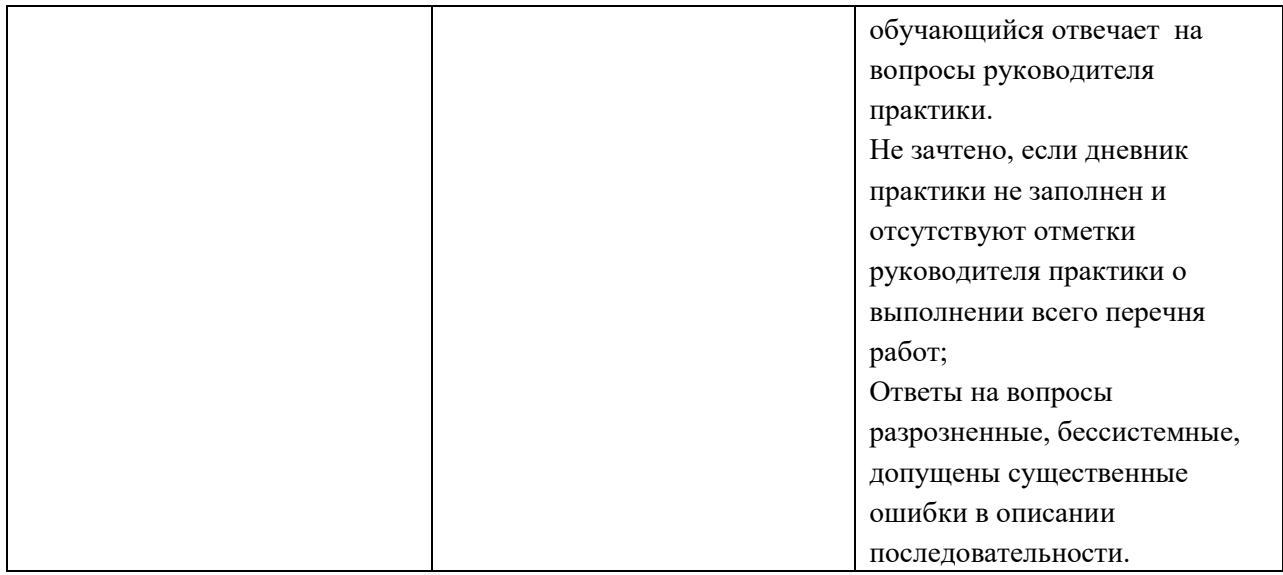

# **5.1.2 Фонд оценочных средств для проведения промежуточной аттестации обучающихся по программе профессионального обучения Этапы формирования компетенций**

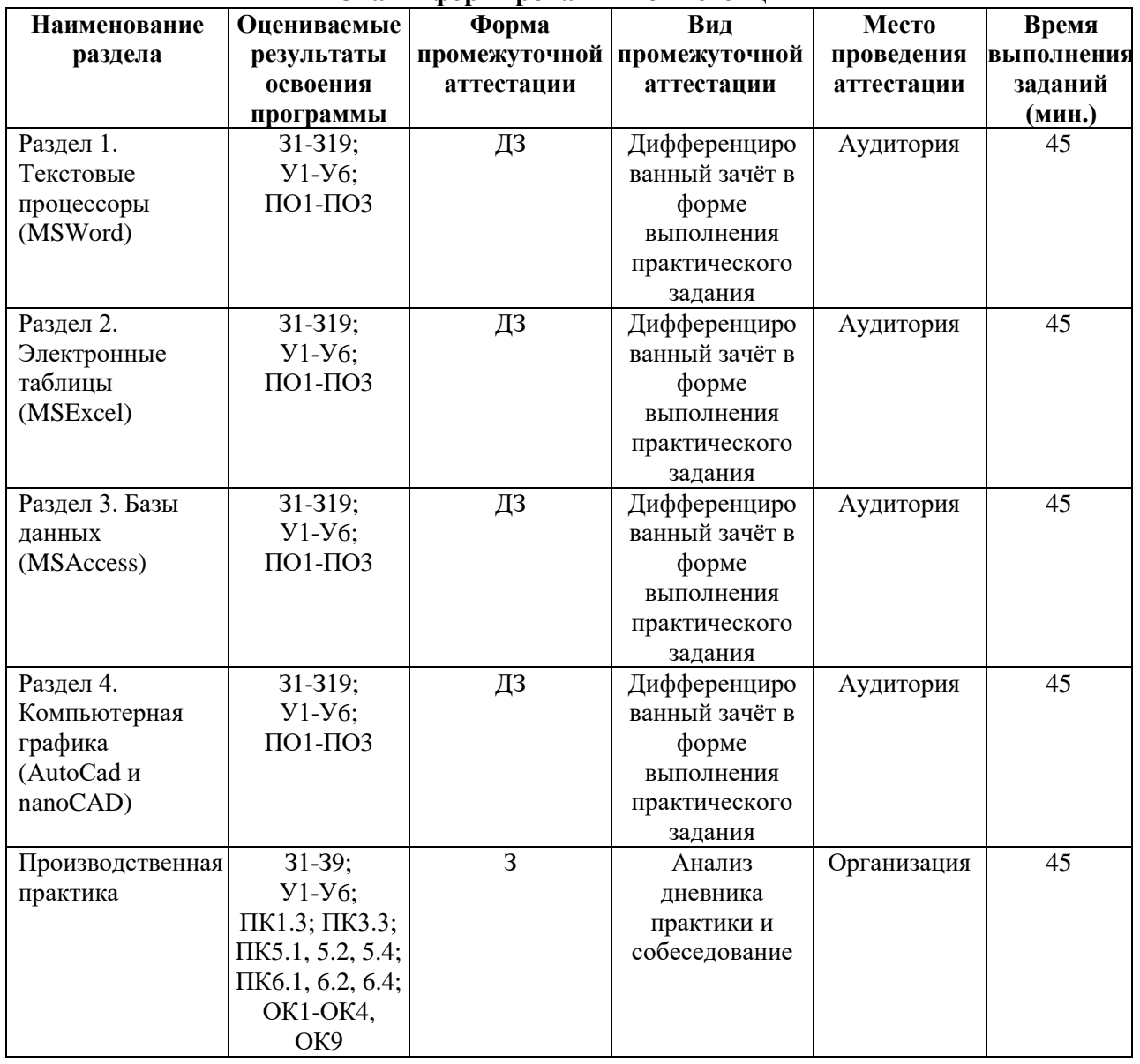

#### **5.2 Проведение итоговой аттестации**

Обучение по программе завершается итоговой аттестацией в форме квалификационного экзамена.

Квалификационный экзамен включает в себя проверку теоретических знаний в пределах квалификационных требований и выполнение практической квалификационной работы.

#### **5.2.1 Вопросы для подготовки к квалификационному экзамену по курсу «Оператор ЭВМ»**

- 1. Возможности текстового процессора MS Word.
- 2. Редактирование и форматирование документа.
- 3. Способы создания таблиц.
- 4. Создание деловых документов в редакторе MS Word.
- 5. Создание текстовых документов на основе шаблонов.
- 6. Создание шаблонов и форм.
- 7. Оформление формул редактором MS Equation.
- 8. Организационные диаграммы в документе MS Word.
- 9. Комплексное использование возможностей MS Word для создания документов.
- 10. Автоматизированное и неавтоматизированное проектирование.
- 11. Основы работы в электронных таблицах MS Excel.
- 12. Автоматические вычисления.

13. Функции в Excel. Подбор параметра и поиск решения. Сортировка, фильтрация и поиск данных.

- 14. Понятия базы данных и систем управления базами данных.
- 15. Разработка базы данных и обобщенная технология работы с ней.
- 16. Основные этапы разработки базы данных.
- 17. Основы работы СУБД MS ACCESS.
- 18. Характеристики и применение современных САПР.
- 19. Определение САПР как структуры.
- 20. Специфика труда проектировщика в САПР.
- 21. Формы диалога «Человек-ЭВМ»
- 22. Структурная схема САПР

23. Подсистемы САПР. Подсистема информационного поиска, подсистема инженерных расчетов, подсистема машинной графики.

24. Подсистема изготовления, подсистема технологической подготовки производства, подсистема управления.

25. Обеспечение САПР.

26.Классификация САПР. Степень формализации решаемых задач.

27.Функциональное назначение САПР.

28.Способы представления графической информации в ЭВМ. Машинная графика.

- 29.Стержневая и оболочная модель.
- 30.Представление графической информации в ЭВМ.
- 31. Понятие системы AutoCad, ее разработчики.
- 32. Понятие системы nanoCAD, ее разработчики.
- 32. Назначение, возможности AutoCad и nanoCAD.
- 33. Происхождение назначения AutoCad и nanoCAD.

34. Рекомендуемые требования к системе.

35. Пользовательский интерфейс и система команд системы.

36. Настройка рабочих режимов.

37. Единицы измерения. Чертежные границы. Режимы построения. Координатные системы.

38. Техника построения: интерактивные режимы, техника работы с командой.

39. Общие свойства элементов. Штриховка.

40. Координатные фильтры. Ввод точек. Ввод точек на экран дисплея. Объектное отслеживание.

41. Вспомогательные построения.

42. Геометрический калькулятор. Получение информации о рисунке.

43. Создание и использование блоков.

Для проверки теоретических знаний создаётся экзаменационная комиссия.

Формой проверки теоретических знаний обучающегося является – **устный экзамен**.

# **5.2.2 Задания для практической квалификационной работы:**

#### **Задание № 1**

Подобрать необходимое оборудование и спроектировать в AutoCad или nanoCAD участок ТР пассажирского АТП (автомобили ВАЗ).

#### **Задание 2.**

Подобрать необходимое оборудование и спроектировать в AutoCad или nanoCAD участок ТР грузового АТП (автомобили КамАЗ).

#### **Задание 3.**

Подобрать необходимое оборудование и спроектировать в AutoCad или nanoCAD участок ТО-1 грузового АТП (автомобили МАЗ).

#### **Задание 4.**

Подобрать необходимое оборудование и спроектировать в AutoCad или nanoCAD участок ТО-1 пассажирского АТП (автомобили ГАЗ).

#### **Задание5.**

Подобрать необходимое оборудование и спроектировать в AutoCad или nanoCAD участок ТО-2 пассажирского АТП (автомобили ВАЗ).

#### **Задание 6.**

Подобрать необходимое оборудование и спроектировать в AutoCad или nanoCAD участок ТО-2 грузового АТП (автомобили МАЗ).

#### **Задание 7.**

Подобрать необходимое оборудование и спроектировать в AutoCad или nanoCAD участок по ремонту двигателей грузового АТП (автомобили Ивеко).

#### **Задание 8.**

Подобрать необходимое оборудование и спроектировать в AutoCad или nanoCAD участок по ремонту двигателей пассажирского АТП (автомобили ПАЗ).

#### **Задание 9.**

Подобрать необходимое оборудование и спроектировать в AutoCad или nanoCAD участок по ремонту электрооборудования грузового АТП (автомобили Вольво).

#### **Задание 10.**

Подобрать необходимое оборудование и спроектировать в AutoCad или nanoCAD участок по ремонту электрооборудования пассажирского АТП (автомобили Мерседес).

# **5.2.3 Выполнение комплексного практического задания**

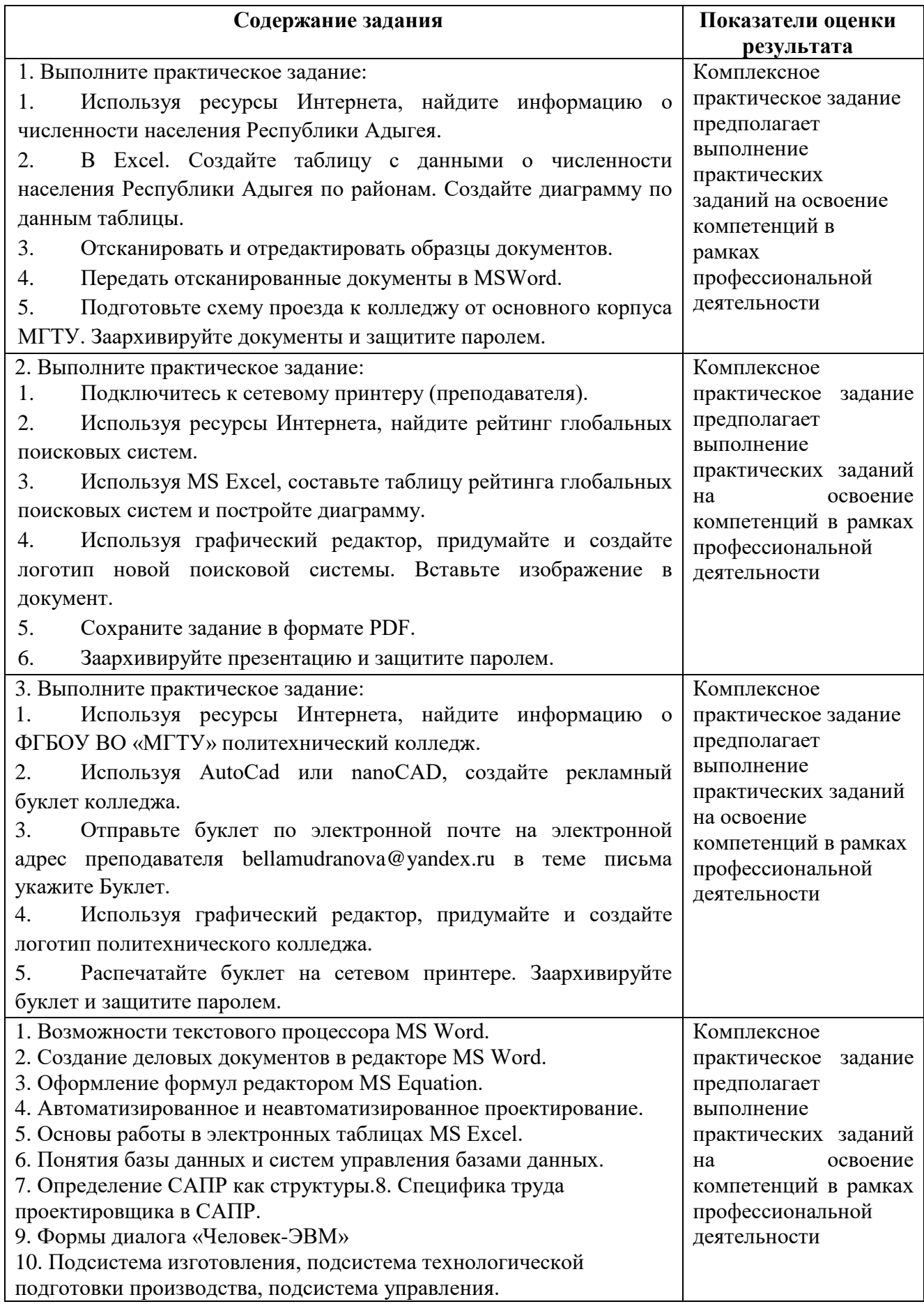

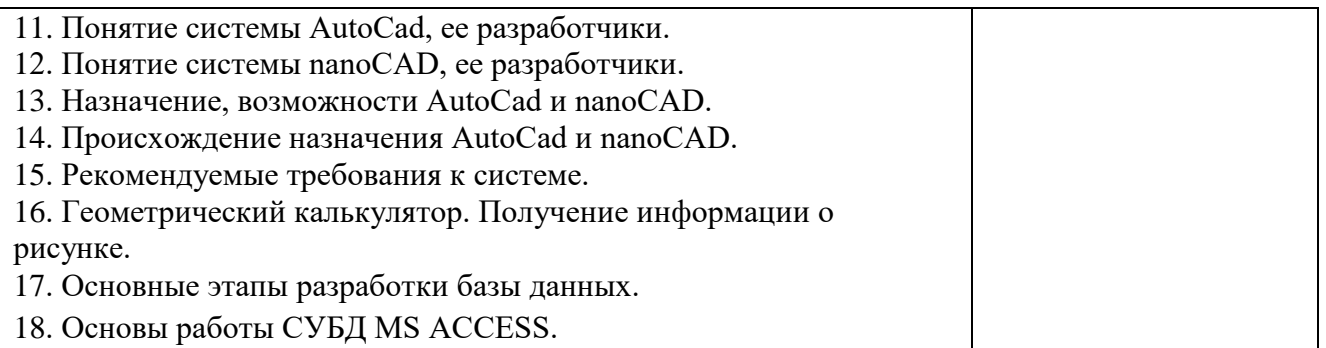

### **Условия:**

1.Студенты могут воспользоваться калькуляторами, производственными календарями, нормативно-справочными материалами.

2. Критерии оценки:

«отлично» - теоретическое содержание программы профессиональной подготовки освоено полностью, без пробелов, необходимые практические навыки работы с освоенным материалом сформированы, все предусмотренные основной профессиональной образовательной программой задания выполнены;

«хорошо» - теоретическое содержание программы профессиональной подготовки освоено полностью, без пробелов, необходимые практические навыки работы с освоенным материалом в основном сформированы, все предусмотренные основной профессиональной образовательной программой задания выполнены, некоторые из выполненных заданий содержат незначительные ошибки;

«удовлетворительно» - теоретическое содержание программы профессиональной подготовки освоено частично, но пробелы не носят систематического характера, необходимые практические навыки работы с освоенным материалом в основном сформированы, большинство, предусмотренных основной профессиональной образовательной программой заданий выполнено, некоторые виды заданий выполнены с ошибками;

«неудовлетворительно» - теоретическое содержание программы профессиональной подготовки не освоено, необходимые практические навыки работы не сформированы, большинство, предусмотренных основной профессиональной образовательной программой заданий не выполнено.

Практическая квалификационная работа проводится в учебном кабинете. Для оценки выполнения работы в качестве экзаменатора привлекается руководитель производственной практики.

# **6. АДАПТАЦИЯ ОБРАЗОВАТЕЛЬНОЙ ПРОГРАММЫ ПРОФЕССИОНАЛЬНОГО ОБУЧЕНИЯ ПРИ ОБУЧЕНИИ ИНВАЛИДОВ И ЛИЦ С ОГРАНИЧЕННЫМИ ВОЗМОЖНОСТЯМИ ЗДОРОВЬЯ**

Адаптация образовательной программы профессионального обучения проводится при реализации адаптивной образовательной программы – программы подготовки по профессии 16199 Оператор электронно-вычислительных и вычислительных машин по специальности 23.02.07 Техническое обслуживание и ремонт двигателей, систем и агрегатов автомобилей в целях обеспечения права инвалидов и лиц с ограниченными возможностями здоровья на получение профессионального образования, создания необходимых для получения среднего профессионального образования условий, а также обеспечения достижения обучающимися инвалидами и лицами с ограниченными возможностями здоровья результатов формирования практического опыта.

### **Оборудование учебного кабинета для обучающихся с различными видами ограничения здоровья**

Оснащение кабинета дисциплин права должно отвечать особым образовательным потребностям обучающихся инвалидов и лиц с ограниченными возможностями здоровья. Кабинет должен быть оснащены оборудованием и учебными местами с техническими средствами обучения для обучающихся с различными видами ограничений здоровья.

Кабинет, в котором обучаются лица с нарушением слуха должен быть оборудован радиоклассом, компьютерной техникой, аудиотехникой, видеотехникой, электронной доской, мультимедийной системой.

Для слабовидящих обучающихся в кабинете предусматриваются просмотр удаленных объектов при помощи видеоувеличителей для удаленного просмотра. Использование Брайлевской компьютерной техники, электронных луп, программ невизуального доступа к информации, технических средств приема-передачи учебной информации в доступных формах.

Для обучающихся с нарушением опорно-двигательного аппарата кабинет должен быть оборудован передвижными регулируемыми партами с источником питания.

Вышеуказанное оснащение устанавливается в кабинете при наличии обучающихся по адаптированной образовательной программе с учетом имеющегося типа нарушений здоровья у обучающегося.

#### **Информационное и методическое обеспечение обучающихся.**

Доступ к информационным и библиографическим ресурсам, указанным в п. 4.3 рабочей программы, должен быть представлен в формах, адаптированных к ограничениям здоровья обучающихся инвалидов и лиц с ограниченными возможностями здоровья:

Для лиц с нарушениями зрения (не менее одного вида):

- в печатной форме увеличенным шрифтом;

- в форме электронного документа;
- в форме аудиофайла;
- в печатной форме на языке Брайля.

Для лиц с нарушениями слуха:

- в печатной форме;

- в форме электронного документа.

Для лиц с нарушениями опорно-двигательного аппарата (не менее одного вида):

- в печатной форме;
- в форме электронного документа;

- в форме аудиофайла.

Для лиц с нервно-психическими нарушениями (расстройство аутического спектра, нарушение психического развития) (не менее одного вида):

- использование текста с иллюстрациями;

- мультимедийные материалы.

Во время самостоятельной подготовки обучающиеся инвалиды и лица с ограниченными возможностями здоровья должны быть обеспечены доступом к сети Интернет.

#### **Формы и методы контроля и оценки результатов обучения**

Применяемые при реализации образовательной программы профессионального обучения формы и методы контроля проводятся с учетом ограничения здоровья обучающихся.

Целью текущего контроля является своевременное выявление затруднений и отставания обучающегося с ограниченными возможностями здоровья и внесение коррективов в учебную деятельность.

Форма промежуточной аттестации устанавливается с учетом индивидуальных психофизических особенностей обучающихся инвалидов и лиц с ограниченными возможностями здоровья (устно, письменно на бумаге, письменно на компьютере, в форме тестирования и т.п.).

При проведении промежуточной аттестации обучающемуся предоставляется время на подготовку к ответу, увеличенное не более чем в три раза установленного для подготовки к ответу обучающимся, не имеющим ограничений в состоянии здоровья.

# **9. ЛИСТ ВНЕСЕННЫХ ИЗМЕНЕНИЙ**

# **Дополнения и изменения в образовательной программе**

**за \_\_\_\_\_\_\_\_/\_\_\_\_\_\_\_\_ учебный год**

В образовательную программу профессиональной подготовки по профессии 16199 Оператор электронно-вычислительных и вычислительных машин вносятся следующие дополнения и изменения:

Дополнения и изменения внес

(подпись) И.О. Фамилия

Рабочая программа пересмотрена и одобрена на заседании предметной (цикловой) комиссии техники и технологий наземного транспорта, и строительства

Председатель предметной (цикловой) комиссии

 $\left\langle \left\langle \underline{\hspace{1cm}}\right\rangle \right\rangle$  20\_\_\_ г.

(подпись) И.О. Фамилия